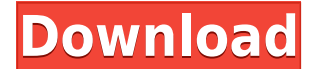

### **Laser Cat Registration Code Free [Win/Mac]**

Laser Cat is an online extension which comes in the style of a black cat with white markings. The eyes can turn any color you wish, and it shoots laser beams from them. The kitty has a laser cat disease, which means that it can also turn your web browser into a laser and that's why it always gives a light-blue background. How can it be useful? Ever wondered if you could bring the laser cats to your computer? Here it is. Furthermore, Laser Cat can be useful when you see a product online you want to buy, but you also know you have to remember the password that comes with the package and need to enter it to access the contents. The kitty can be used for your memory. That is, all you have to do is select the kitty, then add the website's URL and finally, once you're done, you'll be able to close the box and the cat will shoot laser beams at the screen. Laser Cat How to Install and Use: Laser Cat is a free extension for Mozilla Firefox, so it can be installed immediately. All you need to do is download the file from this site, after which, it will be installed in no time. Just make sure that you don't click on the blue button when installing it. Instead, right-click the file you downloaded, select the option to install, and then wait for it to complete. Laser Cat is designed to be used to increase focus and create a distraction at times that can be easily overlooked. For example, while you're making an important presentation or sitting at your computer to do some important tasks. It is designed to help you be able to focus better in these situations so that you can use the time more effectively. Laser Cat can also be a good option for those of you who have a hard time staying focused or who are easily distracted. The kitty's ability to distract you and have you looking at it is almost guaranteed to give you a smile, especially since it is actually doing something useful. Laser Cat Requirements: Laser Cat needs no plugins, which makes it a very reliable option for all users. It works on all browsers that are currently supported, which makes it a perfect fit for those who use multiple browsers. This means that it can be used on all browsers, such as Chrome, Opera, Safari, Internet Explorer, and Firefox. Laser Cat is made for Firefox only, but it can

#### **Laser Cat Crack + Activation Code With Keygen**

Takes all commands from the mouse or keyboard and makes them invisible to the user. KEYMACRO Usage: Select any object on the page and press the macro button. Laser Cat is a browser extension which literally shoves a cat with special abilities on your screen. This mutant kitty is capable of shooting lasers from its eyes anywhere you wish on your PC's screen. No other function is required, as the gist of this

extension resides in the creativity behind it. The brownish, grayish cat is adorable and menacing at the same time. Functionality It's interesting to have this add-on here, especially since it has been clarified that there is zero functionality attached to this extension. Some may argue that some functionality could be added, and that would be true. Even so, we forget that functionality could also derive from the degree to which something may or may not amuse you. Thus, Laser Cat is blessed with plenty of functionality, just not the productive kind. Regardless, who doesn't agree that once in a while it's alright to have a good laugh? Some minor suggestions Even though as far as it is concerned this extension is indeed functional, just because there are some that desire real productive functionality in their extensions, some suggestions are in order. Most importantly, Laser Cat could be some sort of mouse cursor. Every time you select something the gray kitty could attack with lasers. Some customizable options for the laser color or kitty breed could prove more than convincing. All in all, Laser Cat is an interesting extension, a product made for entertainment with no functionality, but with a strong role in cheering you, me and your friends up. KEYMACRO Description: Takes all commands from the mouse or keyboard and makes them invisible to the user. KEYMACRO Usage: Select any object on the page and press the macro button. Laser Cat is a browser extension which literally shoves a cat with special abilities on your screen. This mutant kitty is capable of shooting lasers from its eyes anywhere you wish on your PC's screen. No other function is required, as the gist of this extension resides in the creativity behind it. The brownish, grayish cat is adorable and menacing at the same time. Functionality It's interesting to have this add-on here, especially since it has been clarified that there is zero functionality attached to this extension. Some may argue that some functionality could be added, and that would be true. 2edc1e01e8

### **Laser Cat Serial Number Full Torrent [32|64bit]**

Laser Cat is an awesome, practical, funny Firefox extension that does exactly what it says it does. It has no functionality (only comic purposes) but its playful appearance makes it a must-have to my newb users who may be experiencing some frustration from going through the Google searching process. Now, you will no longer be so impatient. Laser Cat - The Comic Effect The comic effect it has is fascinating, as it is quite cute and that's why it keeps people entertained in spite of their frustration. Get it Now Install Laser Cat - The Extension In order to install the extension on your Firefox browser, all you need to do is download the file. Install File Laser Cat Add-On Review Laser Cat first appeared on the 5th of September, 2012 on the Mozilla Add-Ons section on mozillazine.org. There, we saw the first mention of it, where the author of the add-on said: "This is a fun add-on that's kinda like speed reading. It basically makes you a superhero and a jet-powered cat. I developed it on a night while working on other things and I really liked it when I first tested it." This writer also added the link to the addon's webpage. Shortly after, a member of the comments section of that post, using the nickname "kansasman", shared some of his experience using the addon: "The cat has gone through a few iterations, so I'm not sure what version you have, but the basic premise is that you move your mouse around, and with every move the cat shoots laser beams. The beams are actually particles of light that have been magnified (10,000x) by a gemstone lens. All it takes to make it disappear is to press the space bar. I use a Mac. The cat has several different color schemes, and you can customize it to your heart's content." Finally, in October 2012, we saw that the developer of the addon, Drew Phillips, had updated the add-on page on Mozilla Add-ons with a lot of new features, some of which were pretty cool. Laser Cat 4 The latest version of the extension, which was built on June 1, 2014 and came to my attention on the 4th of August, 2014, was the 4th version of the Laser Cat add-

<https://reallygoodemails.com/provinycoeno> <https://techplanet.today/post/gothic-1-crackrar-extra-quality> <https://techplanet.today/post/fiat-eper-v84-052014-126> <https://techplanet.today/post/arduino-simulator-pro-crack-better> <https://joyme.io/tateconspa>

## **What's New In Laser Cat?**

Ever wanted a cute, funny cat with powerful laser eyes on your desktop? Now you can! No need for additional software just download this extension! You can launch it whenever you want and it will be there to help you relax. Select a target with the mouse and launch a laser attack \*Download the latest version! #Yes, there is no functionality at all, just like the cat! Laser Cat can be used in two modes, either it shows a laser beam by shooting from its eyes, or it can be used for laser battles. The more laser battles you join, the more practice you get. In one battle you have a chance to laser shoot the same enemy twice, in which case the lasers will become more powerful. You can buy laser ammunition from the shop, and you can upgrade the laser missiles to increase their power. Proceed to increase the number of lasers as much as you want, it won't be limited by the number of projectiles you own. Continue to fight to earn karma. There is no karma limit for the amount of battles you can participate in. Do you have any tips? Feel free to share any tips or leave any feedback about the extension, let us know how you like the concept. Changelog: 0.5.5

- 7.3.2013 \*Bugfixes: This version fixed a bug that could cause the laser cat to reload every time it was launched. \*Fixed a bug that caused you to be immune to the laser cat from your own screen. 0.5.4 - 29.3.2013 \*Now the launch image for Laser Cat is a laser shooting cat, making it even more easy to understand what the extension is about. \*You can now buy laser ammunition and ammunition upgrades in the shop. \*Pressing tab now allows you to view the shop. \*The duration of the laser attacks was increased from 1 to 5 seconds. \*A maximum number of lasers was set to 16, and now you can have many more. \*Tweaked the position of the shop. 0.5.3 - 14.2.2013 \*Fixed a bug that caused you to not be able to unlock Laser Cat. 0.5.2 - 13.2.2013 \*Added shop! You can now buy ammunition and buy upgrades in the shop. \*Pressing tab now allows you to view the shop. \*There is no heat vision now, it can only shoot lasers. \*There is now a maximum number of lasers. 0.5.1 - 11.2.2013 \*Updated the logo. \*Updated the messages. \*Fixed a bug where the profile selection was not showing. 0.5.0 - 11.1.2013 \*First release! Laser Cat is a Firefox extension, and therefore it is

# **System Requirements:**

This guide is designed to work on most popular operating systems but we have made no attempt to test the game on every operating system. Below is a list of minimum and recommended system requirements: Minimum Requirements Windows: Windows 7 / Windows 8 / Windows 10 (64bit), Microsoft.NET Framework 4.0, Internet Explorer 8 or later. Mac: OS X 10.6 or later, Safari 3.1 or later, Linux: Kernel 2.6 or later. Recommended Requirements Windows: Windows 8.1, Windows 7

Related links:

<https://revitiq.com/wp-content/uploads/2022/12/Vocabulary-Wizard.pdf> <http://bknews24.com/tab2csv-crack-updated/> <https://michoacan.network/wp-content/uploads/2022/12/yorkymb.pdf> <https://thetraditionaltoyboxcompany.com/wp-content/uploads/2022/12/akybla.pdf> <https://skpresourcedirectory.net/wp-content/uploads/2022/12/olynek.pdf> <https://ongbutik.com/spam-filter-crack-free-download-x64/> [http://feedmonsters.com/wp-content/uploads/2022/12/Fat32Formatter-Crack-License-](http://feedmonsters.com/wp-content/uploads/2022/12/Fat32Formatter-Crack-License-Code-Keygen-3264bit.pdf)[Code-Keygen-3264bit.pdf](http://feedmonsters.com/wp-content/uploads/2022/12/Fat32Formatter-Crack-License-Code-Keygen-3264bit.pdf) <http://www.aolscarborough.com/notebook-2-01-crack-with-full-keygen-free-latest/> <https://nb-gallery.com/account-lockout-and-management-tools-crack-win-mac/> [https://www.whatshigh.com/xlinksoft-3gp-to-video-converter-9-0-0-crack-free-downloa](https://www.whatshigh.com/xlinksoft-3gp-to-video-converter-9-0-0-crack-free-download-win-mac/)

[d-win-mac/](https://www.whatshigh.com/xlinksoft-3gp-to-video-converter-9-0-0-crack-free-download-win-mac/)